#### Java Web Application Security Develop. Penetrate. Protect. Relax.

**Matt Raible** <http://raibledesigns.com> @mraible

Images by Stuck in Customs -<http://www.flickr.com/photos/stuckincustoms>

© 2011 Raible Designs

#### Introductions

- **\*** Your experience with web development?
- **Your experience with** implementing security?
- **Have you used Java EE 6,** Spring Security or Apache Shiro?
- What do you want to get from this talk?

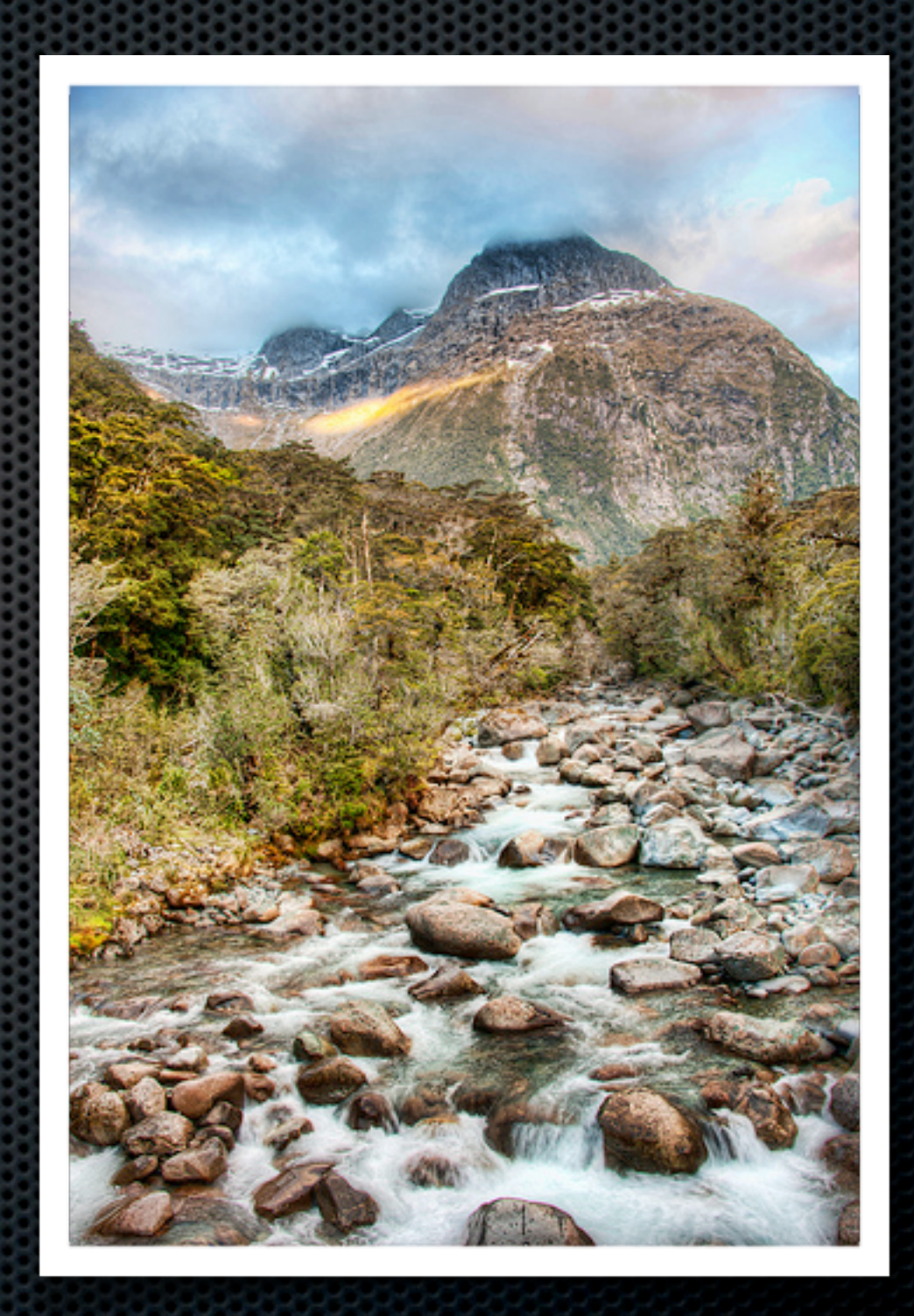

**Blogger on** [raibledesigns.com](http://raibledesigns.com)

Father, Skier, **Cyclist** 

#### Founder of [AppFuse](http://appfuse.org)

#### **Web Framework Connoisseur**

Who is **Matt Raible**?

# Why am I here?

#### **Purpose**

**To learn more about Java webapp security and** transform myself into a security expert.

#### **Goals**

- **Show how to implement Java webapp security.**
- **Show how to penetrate a Java webapp.**
- **Show how to fix vulnerabilities.**

# Session Agenda

- **\* Security Development** 
	- Java EE 6, Spring Security, Apache Shiro
	- **SSL and Testing**
- **\*** Verifying Security
	- OWASP Top 10 & Zed Attack Proxy
- Commercial Tools and Services
- **Conclusion**  $\mathbf{C}$

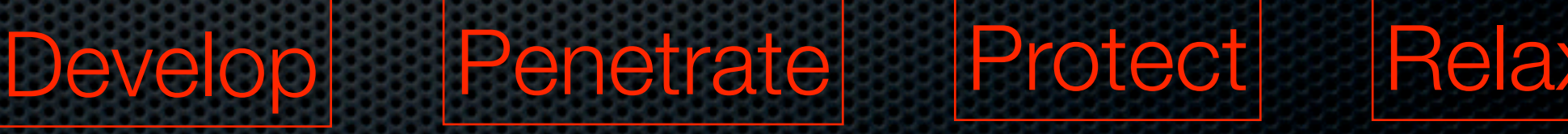

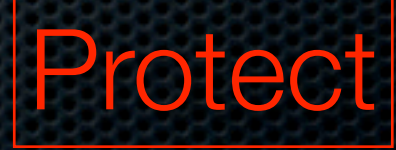

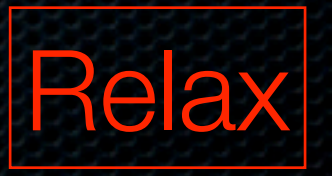

© 2011 Raible Designs

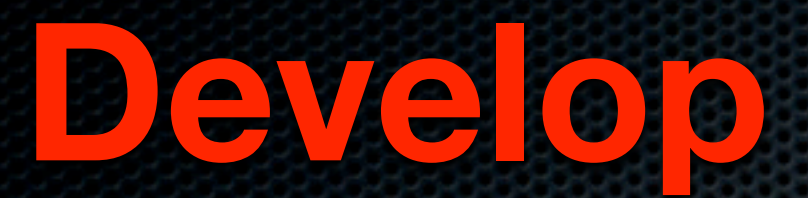

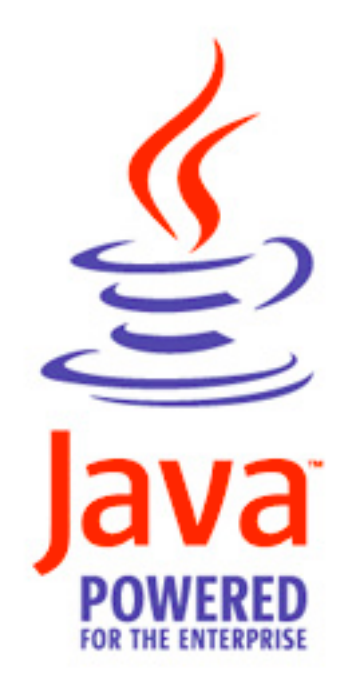

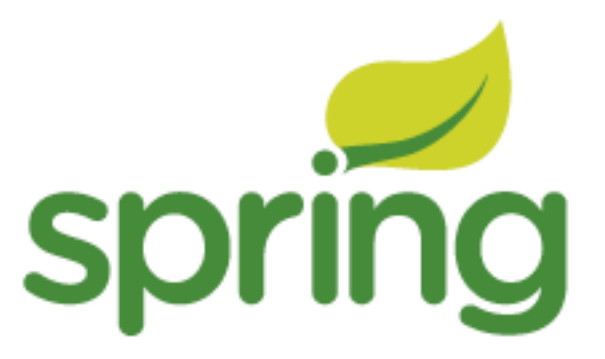

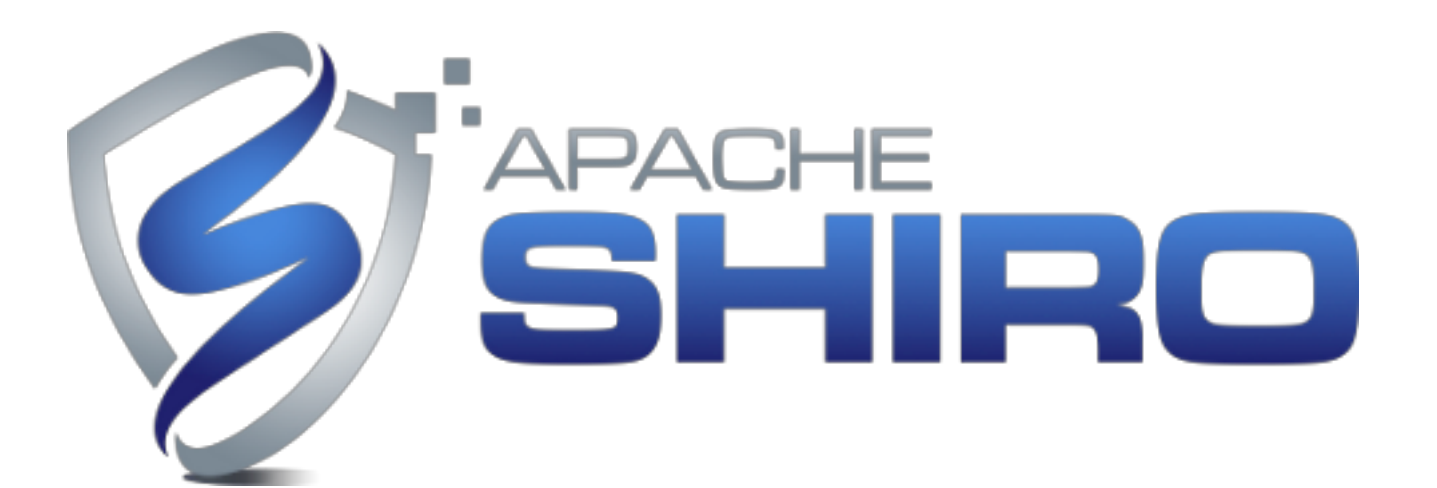

© 2011 Raible Designs

## Dynamic Language Support?

- **If it deploys on Tomcat, it has a [web.xml.](http://web.xml)** 
	- Grails
	- **\*** JRuby on Rails
	- Lift
	- Play! Framework

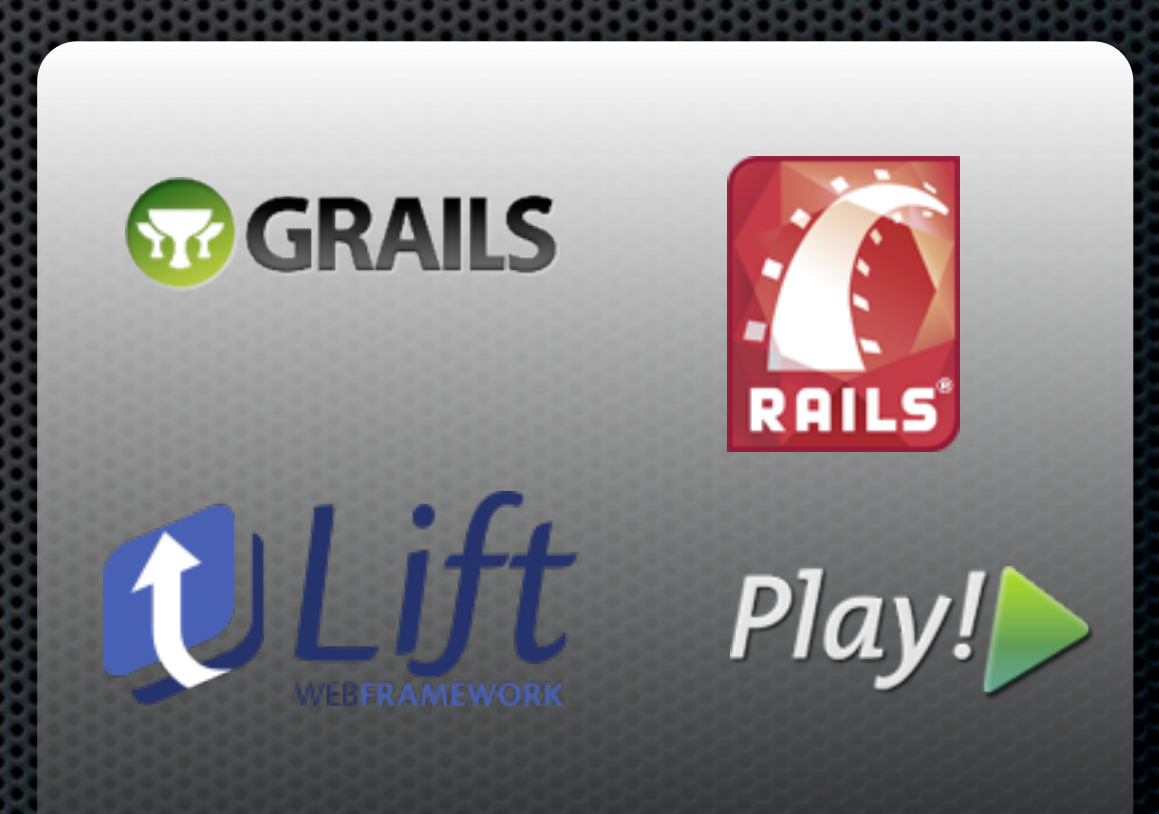

### Java EE 6

- Security constraints defined in [web.xml](http://web.xml)
	- web resource collection URLs and methods
	- **Example 2** authorization constraints role names
	- user data constraint HTTP or HTTPS
- **Example 1 User Realm defined by App Server**
- Declarative or *Programmatic* Authentication
- Annotations Support

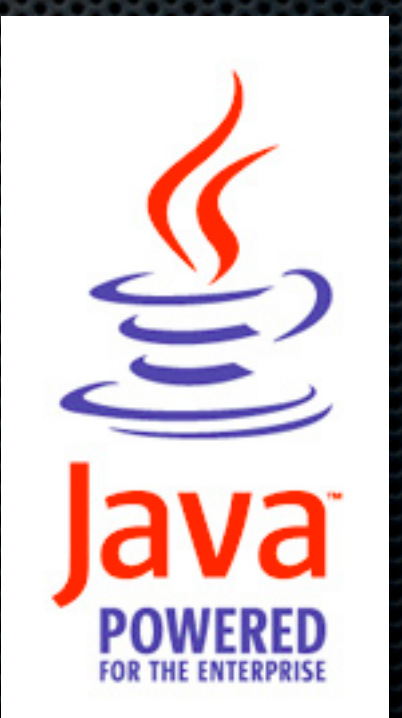

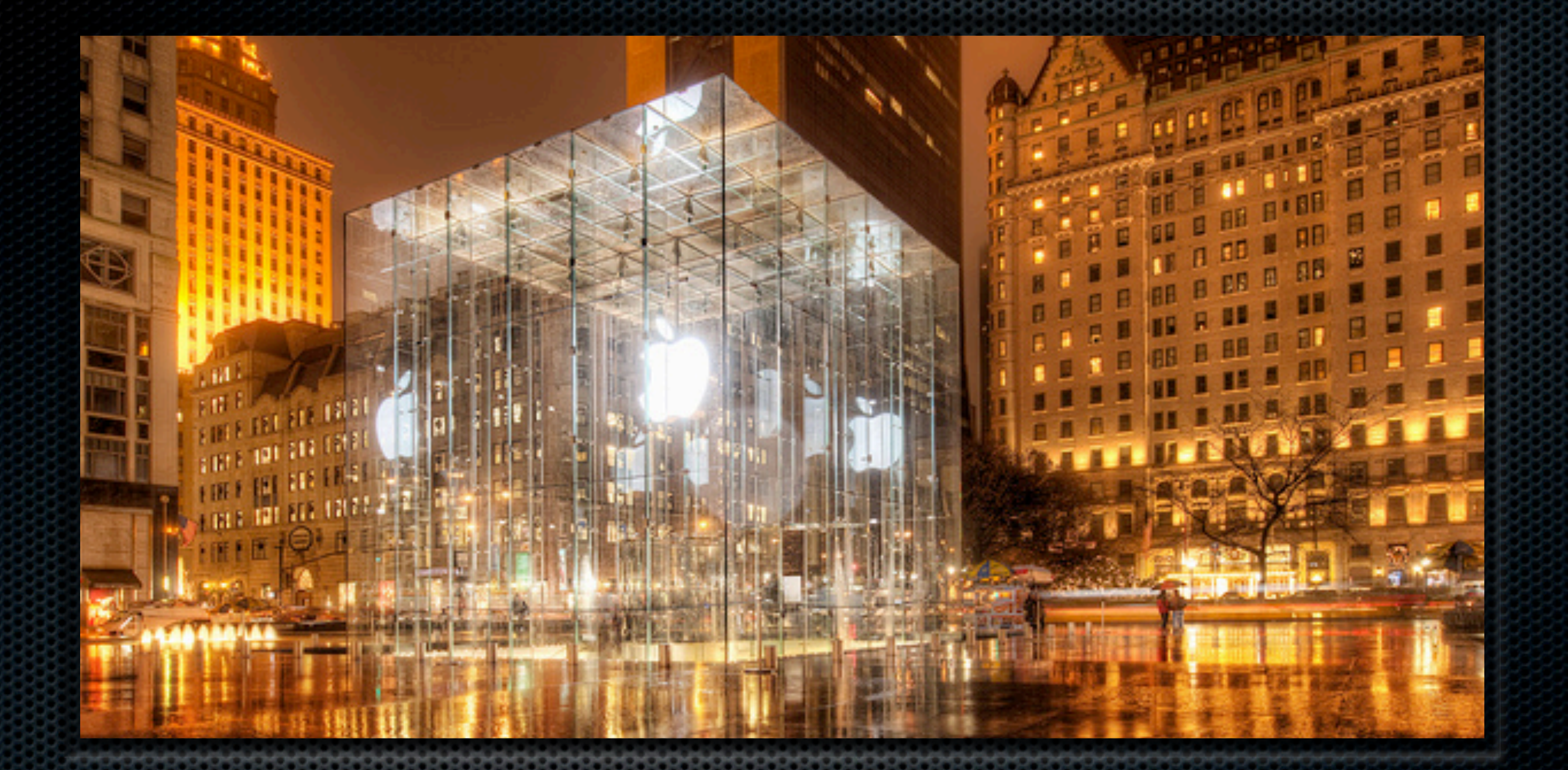

#### Java EE 6 Demo

<http://www.youtube.com/watch?v=8bXBGU7uo4o>

© 2011 Raible Designs

#### Servlet 3.0

- **\* HttpServletRequest** 
	- **authenticate(response)**
	- **·** login(user, pass)
	- logout()
	- getRemoteUser()
	- isUserInRole(name)

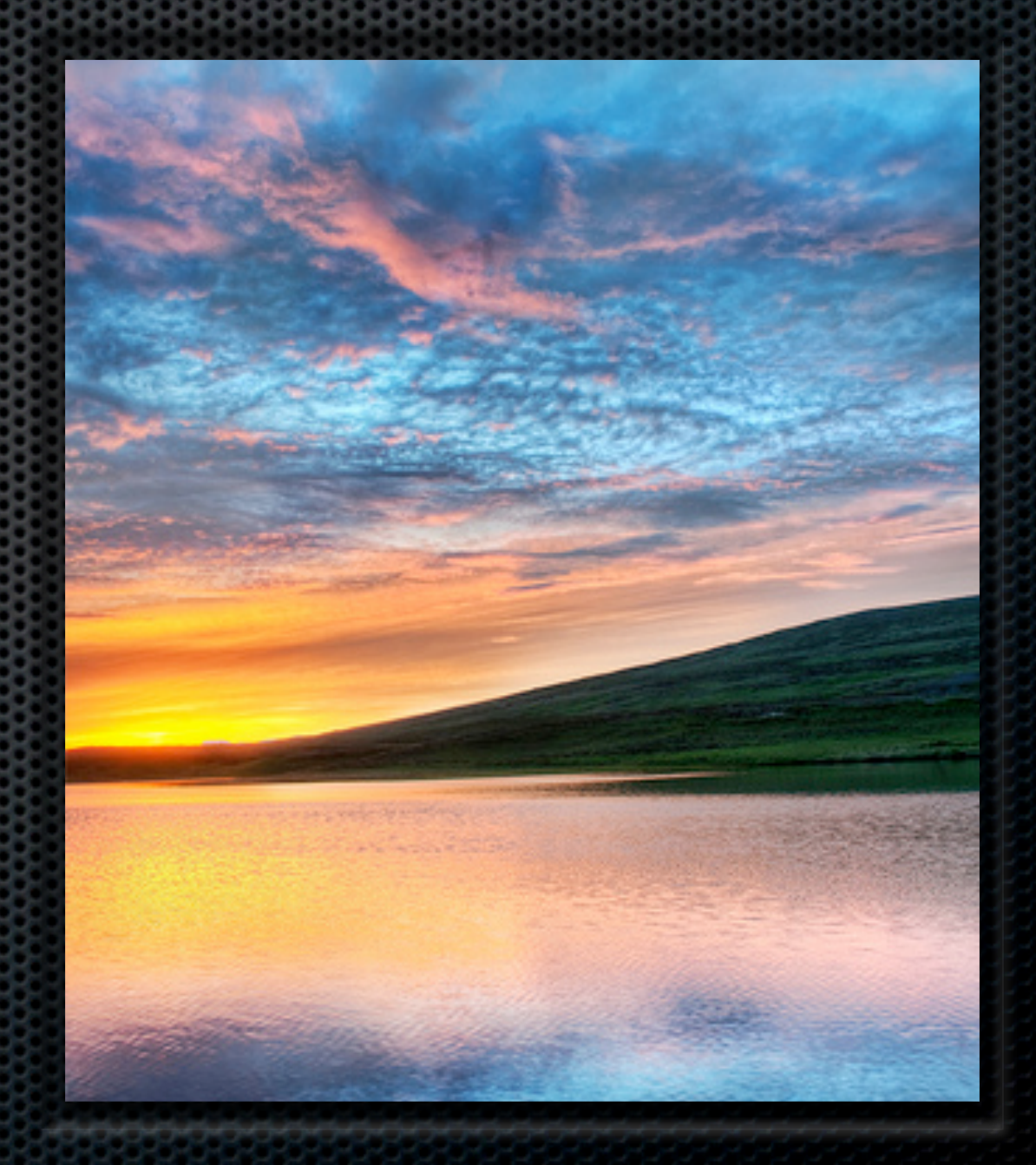

## Servlet 3.0 and JSR 250

- Annotations
	- **\*** [@ServletSecurity](http://download.oracle.com/docs/cd/E17410_01/javaee/6/api/index.html?javax/servlet/annotation/ServletSecurity.html)
	- **\*** @HttpMethodConstraint
	- **B** @HttpConstraint
	- @RolesAllowed
	- **\*** @PermitAll
	- @DenyAll

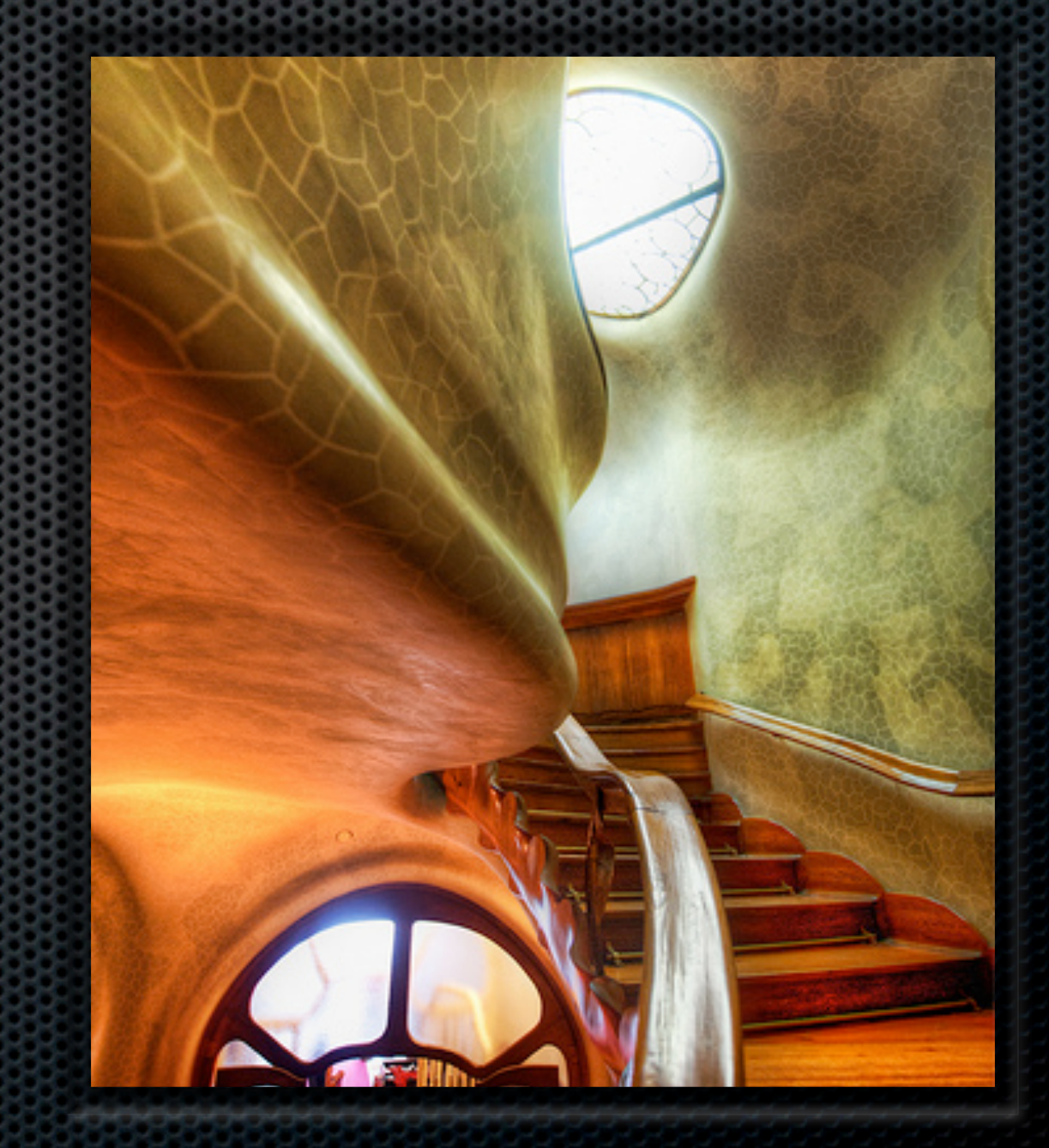

## Java EE Security Limitations

- **No error messages for** failed logins
- No Remember Me
- **Example 2** Container has to be configured
- **EXECTS** Doesn't support regular expressions for URLs

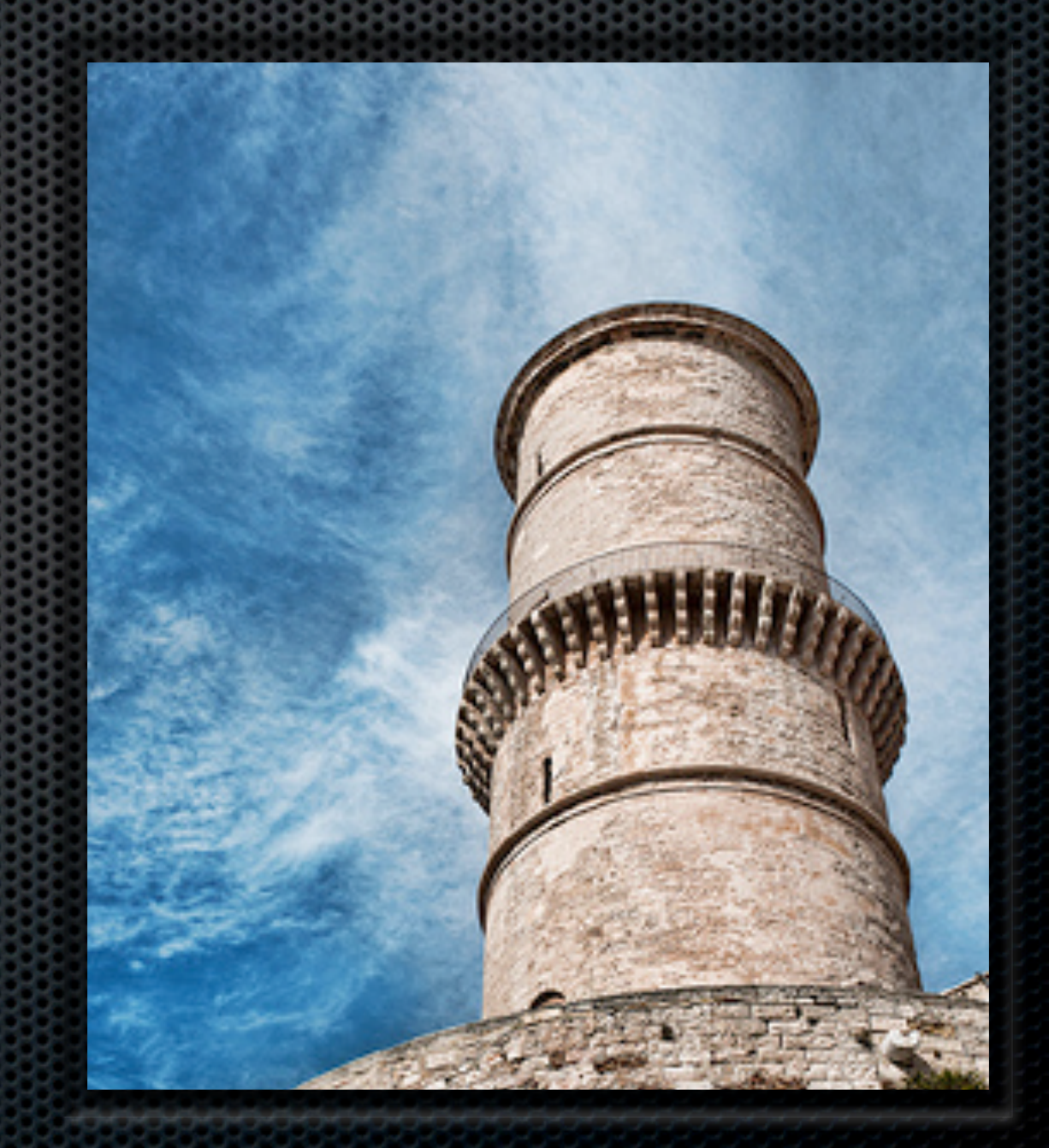

# Spring Security

**Filter defined in [web.xml](http://web.xml)** 

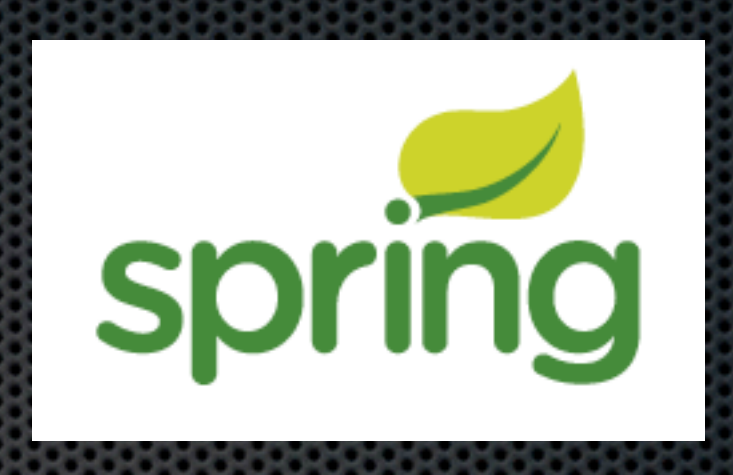

- **Separate security context file loaded by Spring** 
	- **Example: Defines URLs, Roles and Authentication Providers**
	- **Example: 1** Defines UserService (provided or custom)
- **\* Password Encoding**
- Remember Me

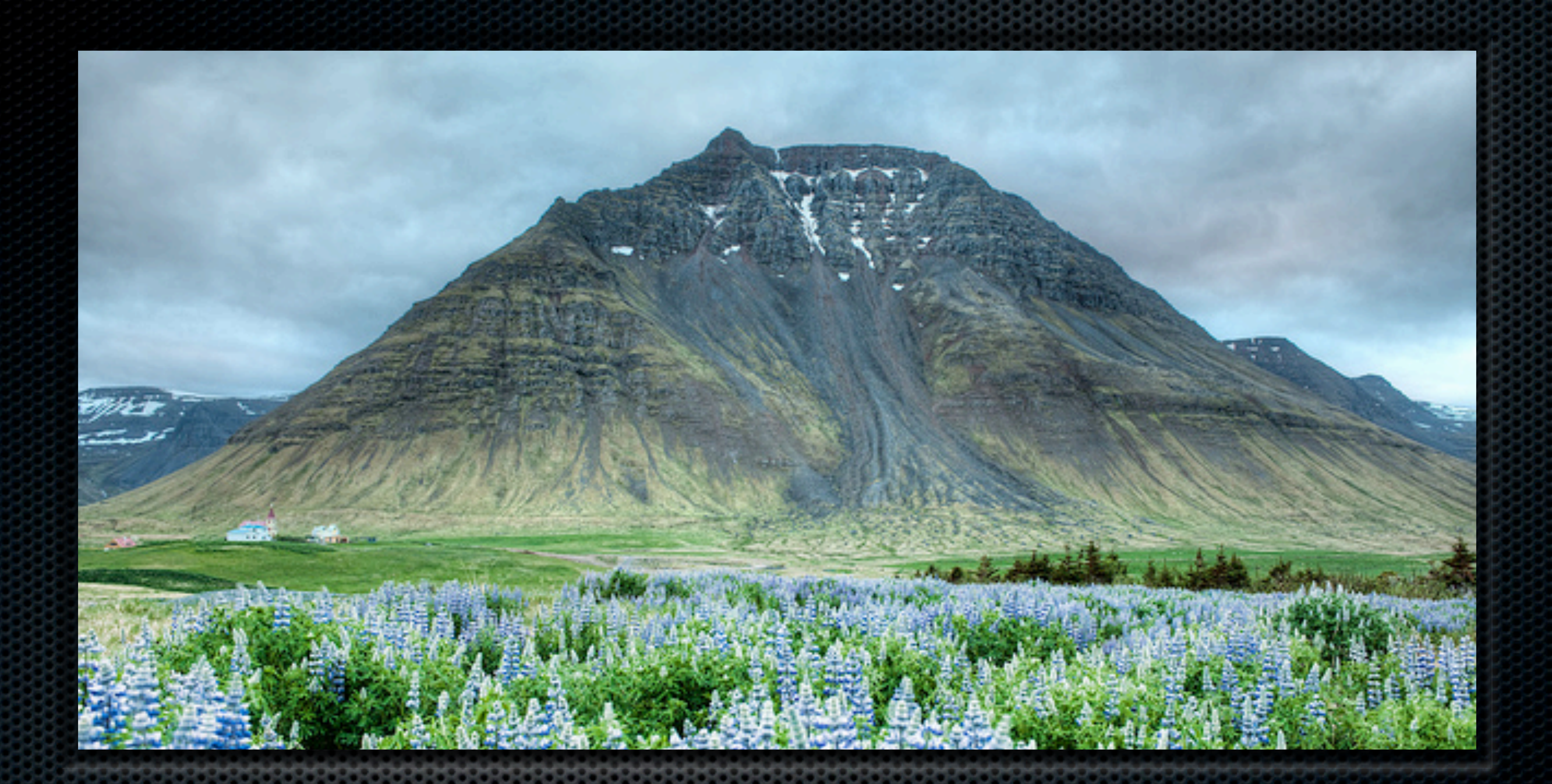

#### Spring Security Demo

[http://www.youtube.com/watch?v=poc5dyImbig](#page-14-0)

© 2011 Raible Designs

#### <span id="page-14-0"></span>Securing Methods

#### <global-method-security secured-annotations="enabled"/>

 *@Secured("IS\_AUTHENTICATED\_ANONYMOUSLY")* public Account readAccount(Long id);

 *@Secured("IS\_AUTHENTICATED\_ANONYMOUSLY")* public Account[] findAccounts();

*@Secured("ROLE\_TELLER")*

public Account post(Account account, double amount);

<global-method-security jsr250-annotations="enabled"/>

#### Securing Methods 3.0

#### <global-method-security pre-post-annotations="enabled"/>

 *@PreAuthorize("isAnonymous()")* public Account readAccount(Long id);

 *@PreAuthorize("isAnonymous()")* public Account[] findAccounts();

 *@PreAuthorize("hasAuthority('ROLE\_TELLER')")* public Account post(Account account, double amount);

# Spring Security Limitations

- Authentication mechanism in WAR
- **\*** Securing methods only works on Spring beans
- **My remember me** example doesn't work

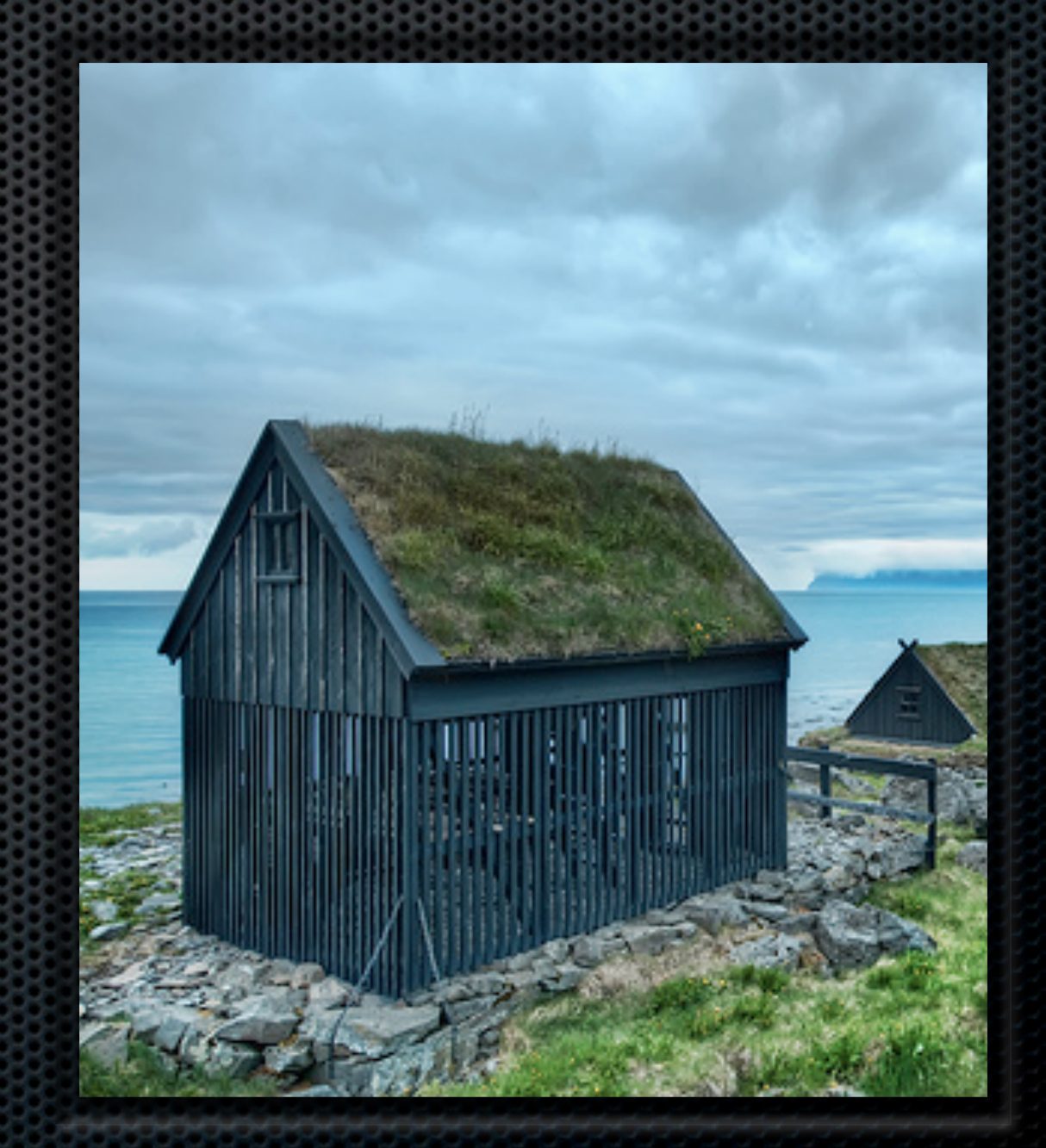

## Apache Shiro

- Filter defined in [web.xml](http://web.xml)
- **\*** shiro.ini loaded from classpath
	- [main], [urls], [roles]
- **\*** Cryptography
- **Session Management**

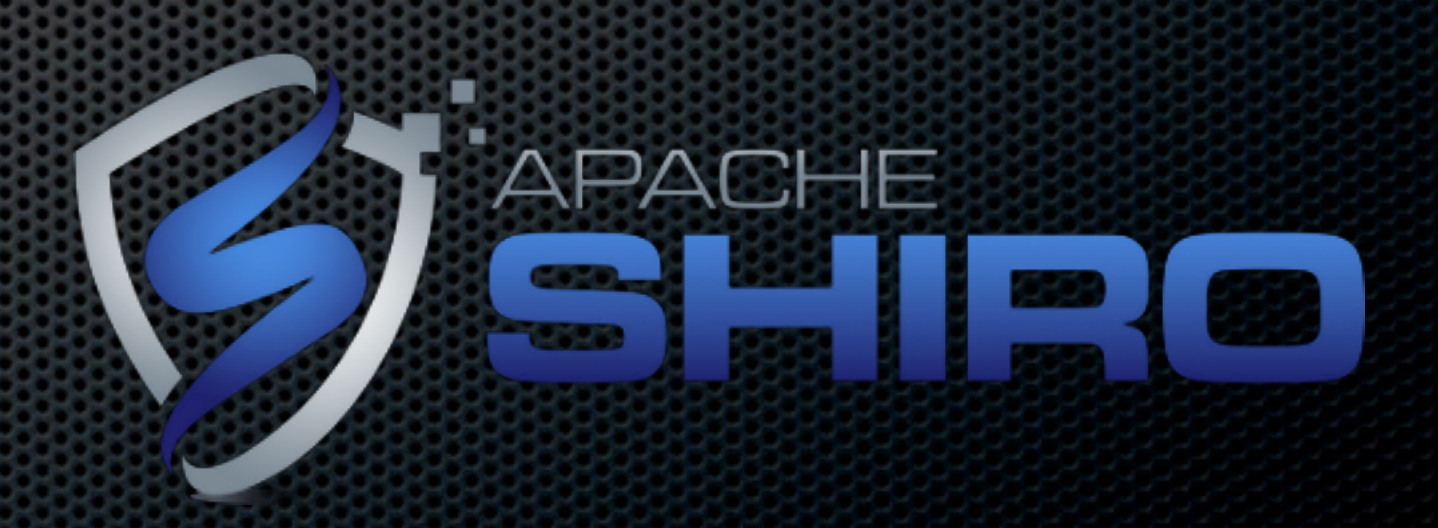

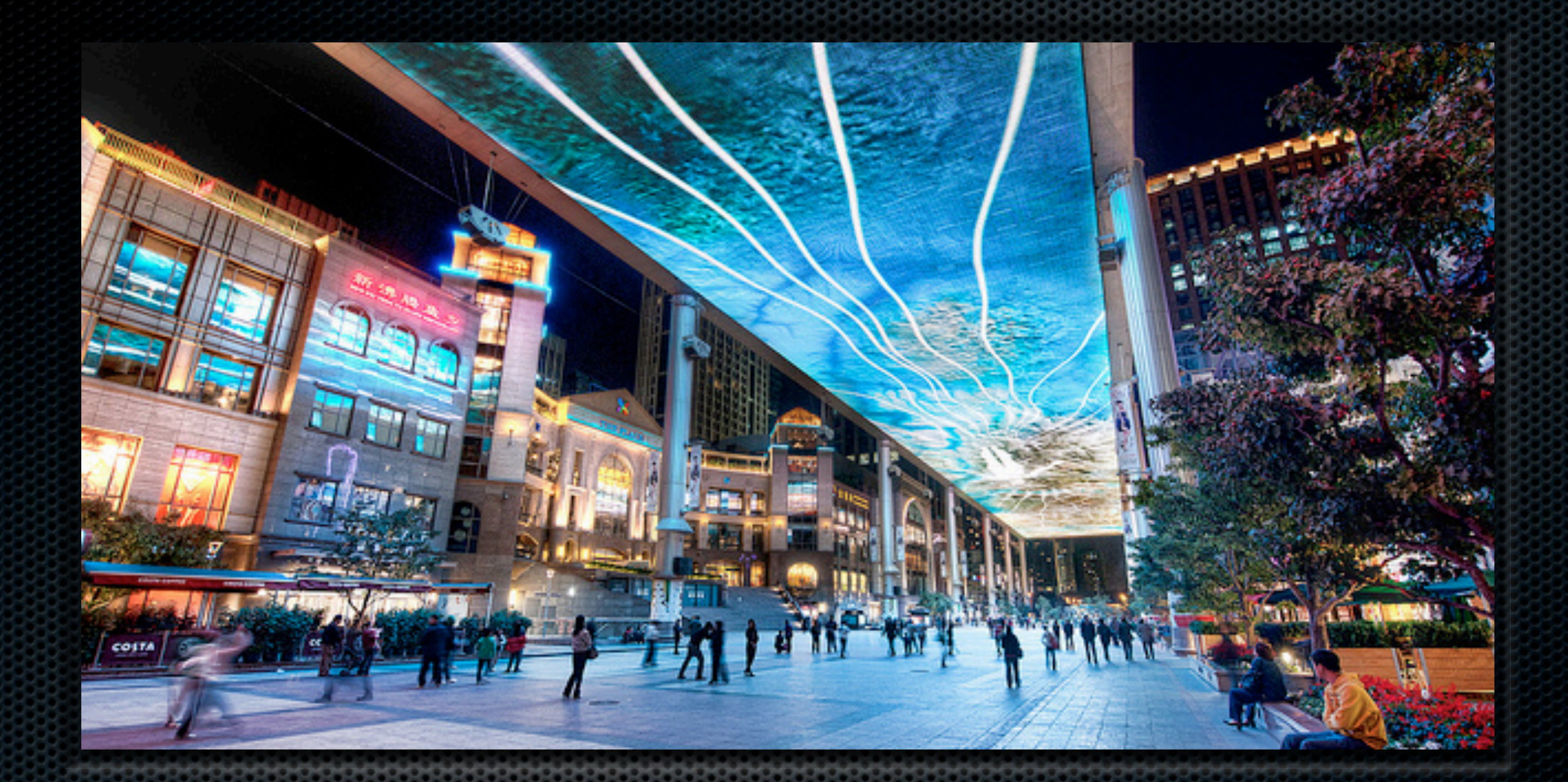

#### Apache Shiro Demo

[http://www.youtube.com/watch?v=YJByiDvOhsc](#page-19-0)

## <span id="page-19-0"></span>Apache Shiro Limitations

- **Executive Construction**
- Getting Roles via LDAP not supported
- No out-of-box support for Kerberos
- **REST Support needs** work

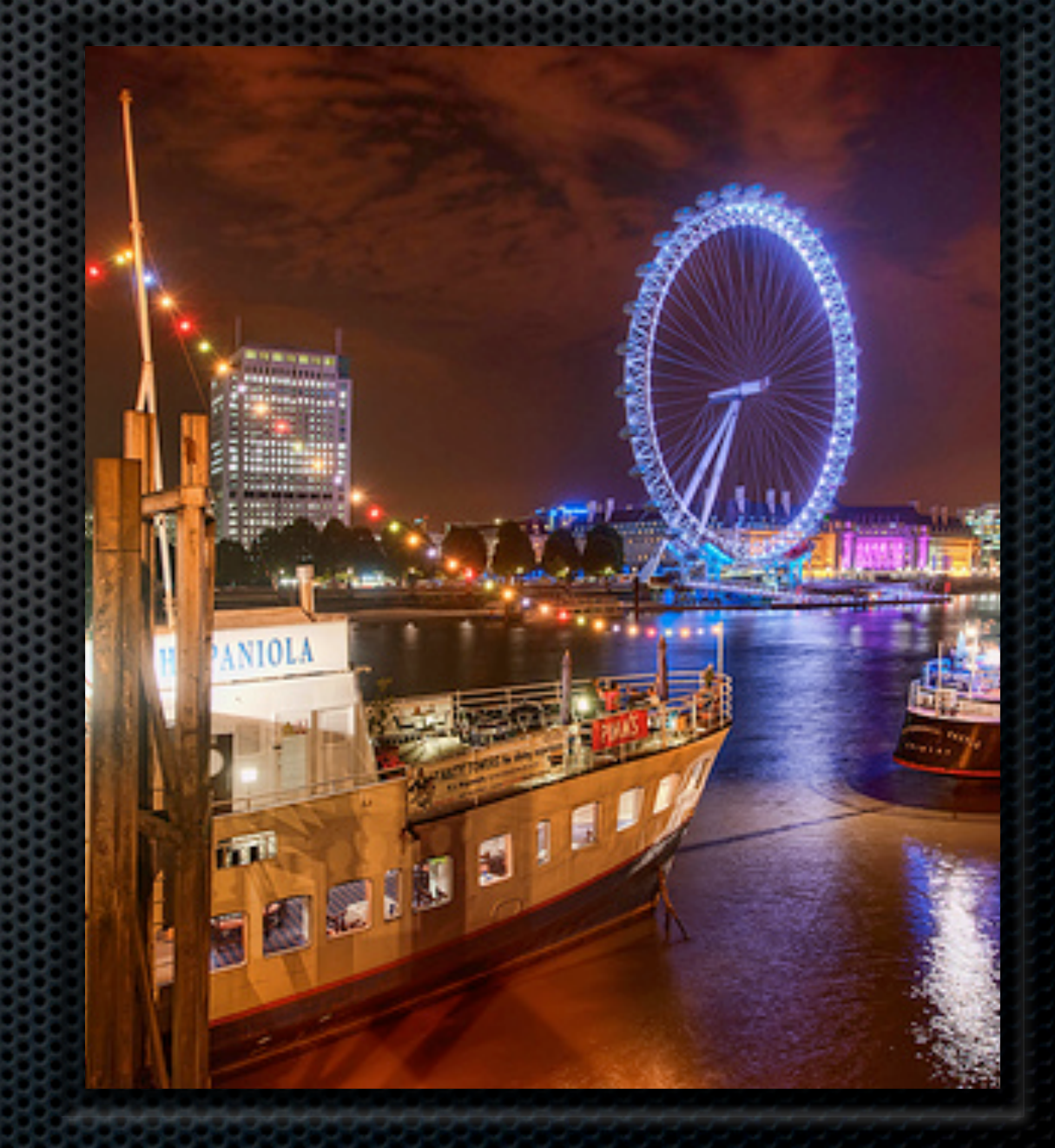

# Testing with SSL

- **EXEC** Cargo doesn't support http and https at same time
- **Example 13 Ferry and Tomcat plugins work** for both
- Pass javax.net.ssl.trustStore & javax.net.ssl.trustStorePassword to maven-failsafe-plugin as <systemPropertyVariables>

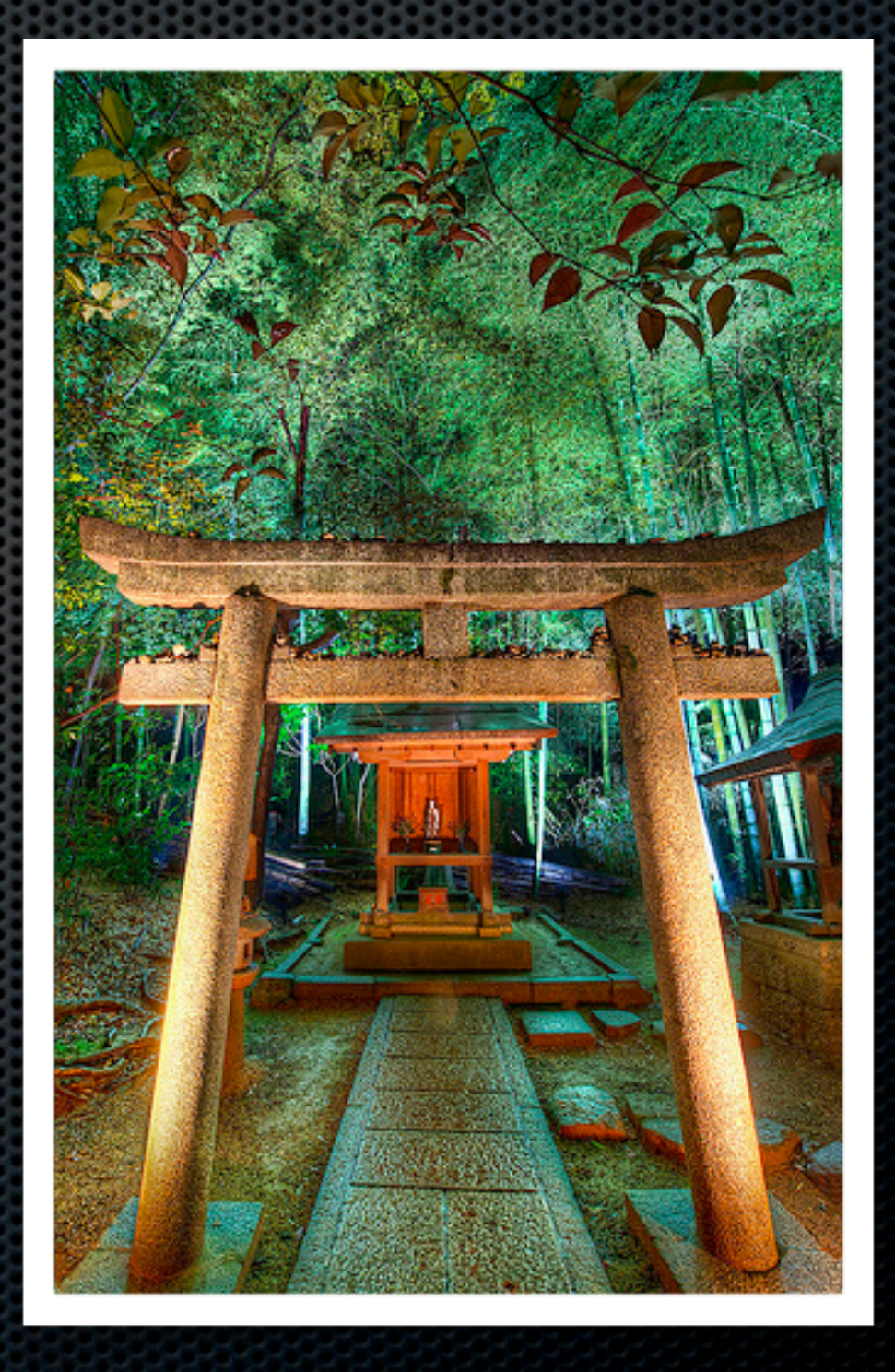

## Ajax Login

```
package org.appfuse.examples.webapp.security;
import javax.servlet.*;
import javax.servlet.http.HttpServletResponse;
import java.io.IOException;
public class OptionsHeadersFilter implements Filter {
    public void doFilter(ServletRequest req, ServletResponse res, FilterChain chain)
            throws IOException, ServletException {
       HttpServletResponse response = (HttpServletResponse) res;
       response.setHeader("Access-Control-Allow-Origin", "http://" + req.getServerName());
       response.setHeader("Access-Control-Allow-Methods", "GET, POST");
       response.setHeader("Access-Control-Max-Age", "360");
       response.setHeader("Access-Control-Allow-Headers", "x-requested-with");
       response.setHeader("Access-Control-Allow-Credentials", "true");
       chain.dofitter(req, res);public void init(FilterConfig filterConfig) {
```

```
public void destroy() {
```
₿

[http://raibledesigns.com/rd/entry/implementing\\_ajax\\_authentication\\_using\\_jquery](http://raibledesigns.com/rd/entry/implementing_ajax_authentication_using_jquery)

## Securing a REST API

- **Example Basic or Form Authentication**
- **Example Veloper Keys**
- Use OAuth

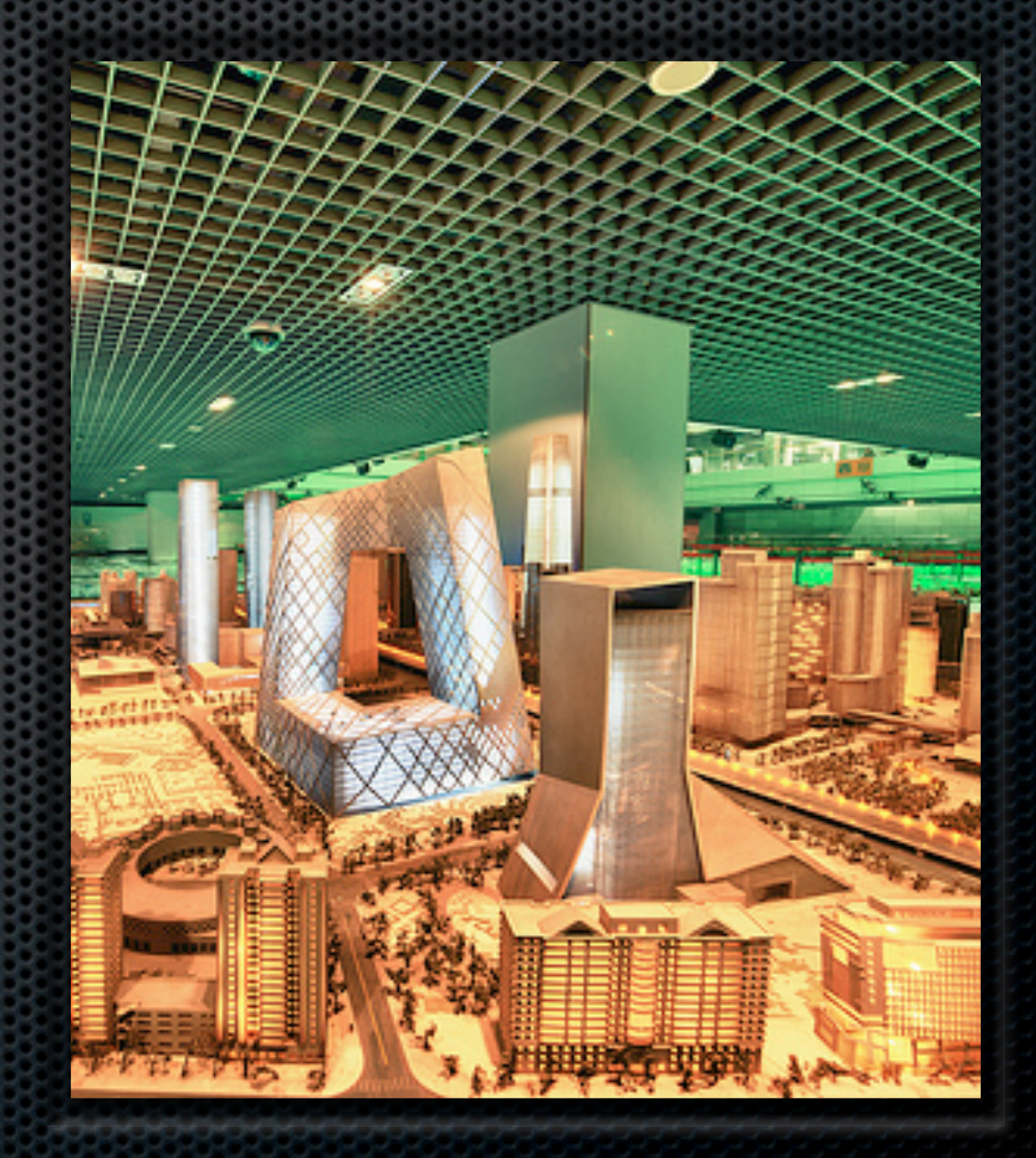

## **OAuth**

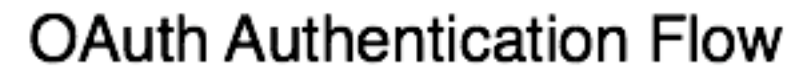

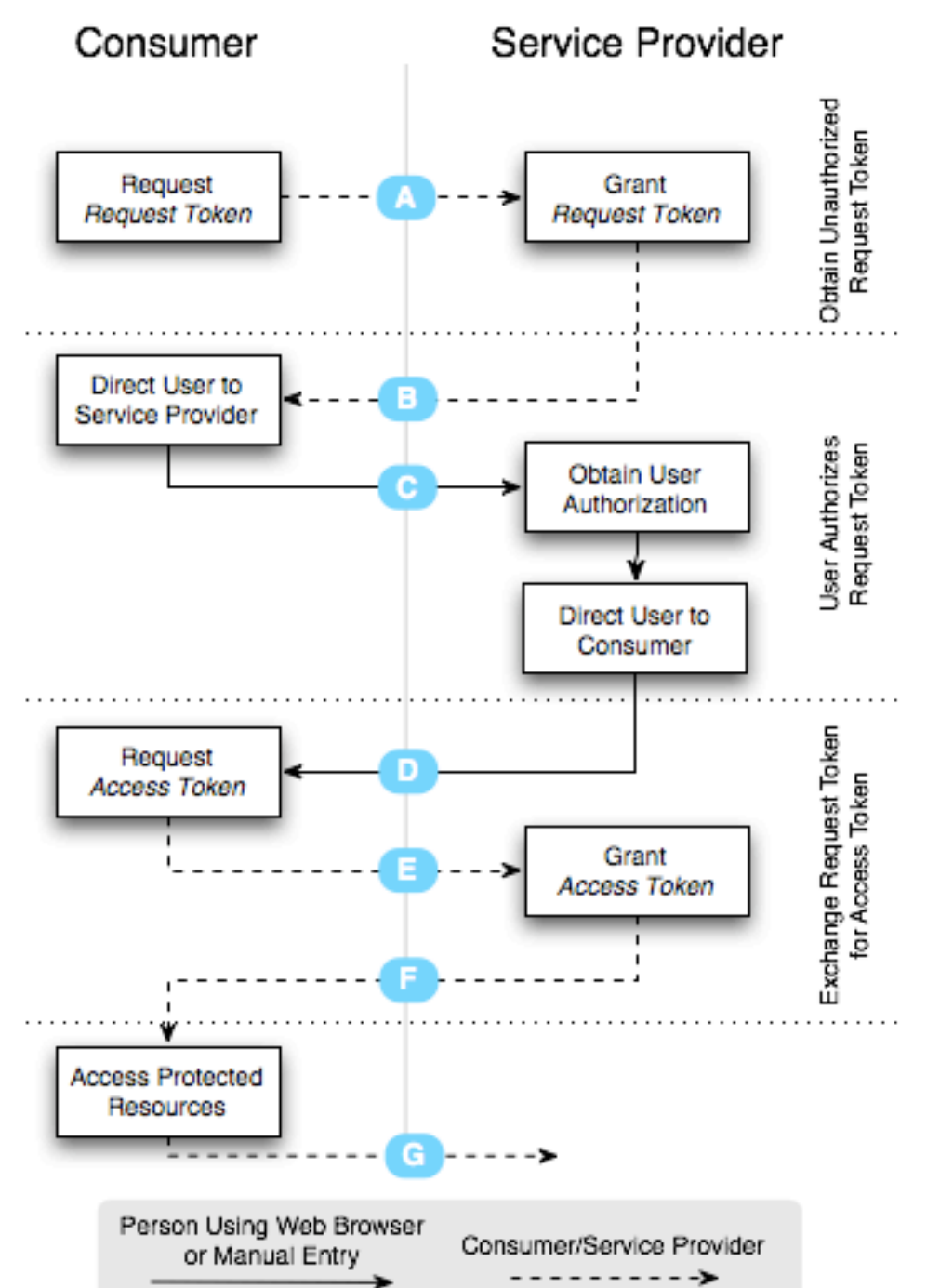

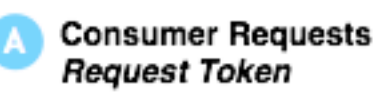

Request includes oauth\_consumer\_key, oauth\_signature\_method, oauth\_signature, oauth\_timestamp, oauth\_nonce, oauth\_version (optional).

**Service Provider Grants** Request Token

Response includes oauth token. oauth\_token\_secret.

**Consumer Directs User to Service Provider** 

Request includes oauth\_token (optional), oauth\_callback (optional).

**Service Provider Directs** User to Consumer

Request includes oauth\_token (optional).

#### **Consumer Requests Access Token**

Request includes oauth\_consumer\_key, oauth\_token, oauth\_signature\_method, oauth\_signature, oauth\_timestamp, oauth nonce, oauth\_version (optional).

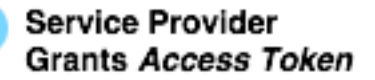

Response includes oauth\_token, oauth\_token\_secret.

#### **Consumer Accesses Protected Resources**

G

Request includes oauth\_consumer\_key, oauth\_token, oauth\_signature\_method, oauth\_signature, oauth\_timestamp, oauth\_nonce, oauth\_version (optional).

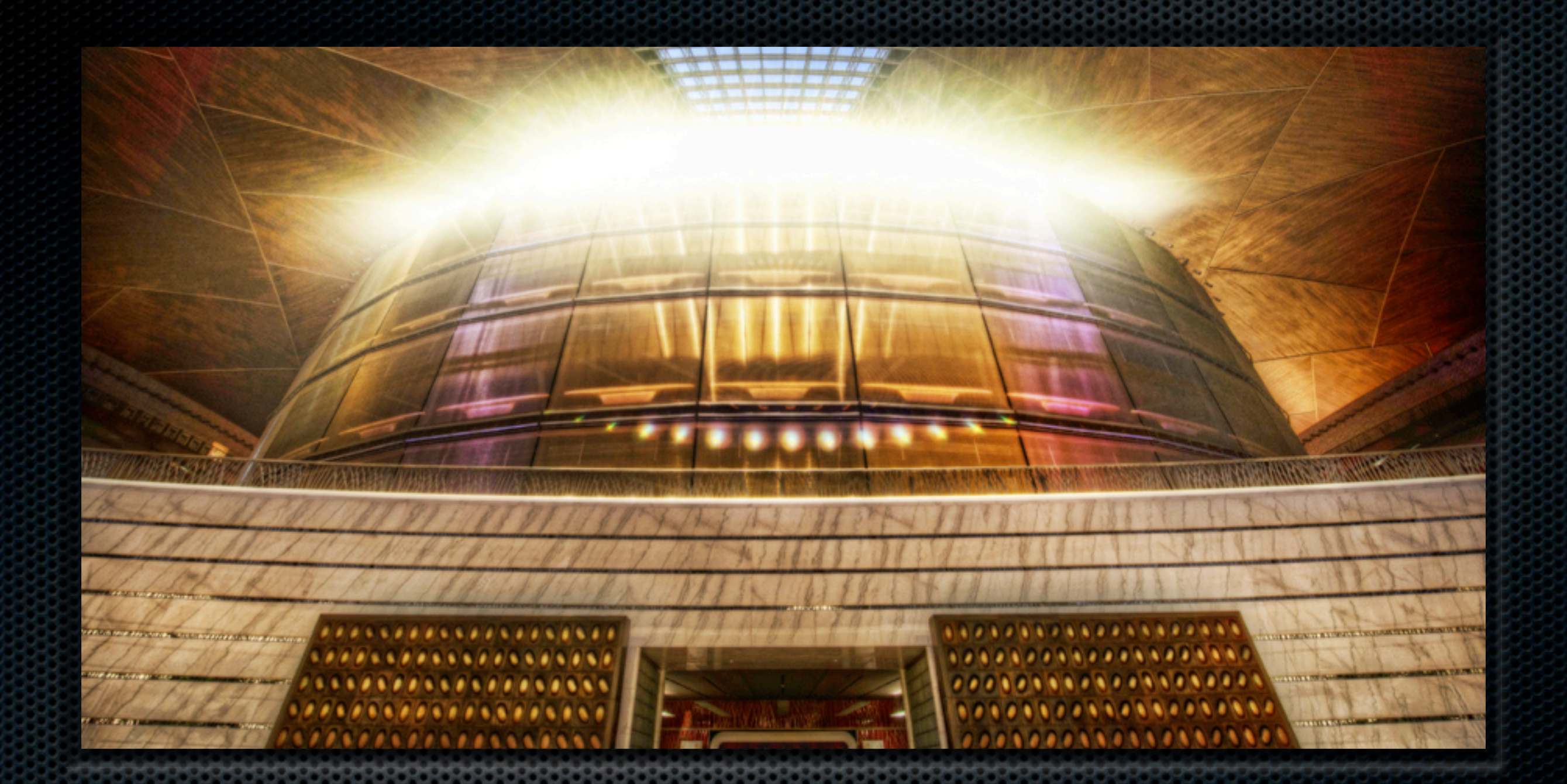

#### REST Security and OAuth Demo

[http://raibledesigns.com/rd/entry/implementing\\_oauth\\_with\\_gwt](http://raibledesigns.com/rd/entry/implementing_oauth_with_gwt) [http://raibledesigns.com/rd/entry/grails\\_oauth\\_and\\_linkedin\\_apis](http://raibledesigns.com/rd/entry/implementing_oauth_with_gwt)

© 2011 Raible Designs

## REST Security Resources

- **EXALLEXT Authentication** 
	- [http://www.objectpartners.com/2011/06/16/](http://www.objectpartners.com/2011/06/16/implementing-rest-authentication/) [implementing-rest-authentication/](http://www.objectpartners.com/2011/06/16/implementing-rest-authentication/)
- OAuth2's "Client Credentials" API Key Grant Type
	- [http://stackoverflow.com/questions/6190381/how](http://stackoverflow.com/questions/6190381/how-to-keep-the-client-credentials-confidential-while-using-oauth2s-resource-ow)[to-keep-the-client-credentials-confidential-while](http://stackoverflow.com/questions/6190381/how-to-keep-the-client-credentials-confidential-while-using-oauth2s-resource-ow)[using-oauth2s-resource-ow](http://stackoverflow.com/questions/6190381/how-to-keep-the-client-credentials-confidential-while-using-oauth2s-resource-ow) [\(http://bit.ly/k5LqsH\)](http://bit.ly/k5LqsH)
	- **Thanks to @kdonald** for the link!

#### **Penetrate**

- OWASP Testing Guide and Code Review Guide
- OWASP Top 10
- OWASP Zed Attack Proxy
- Burp Suite
- OWASP WebGoat

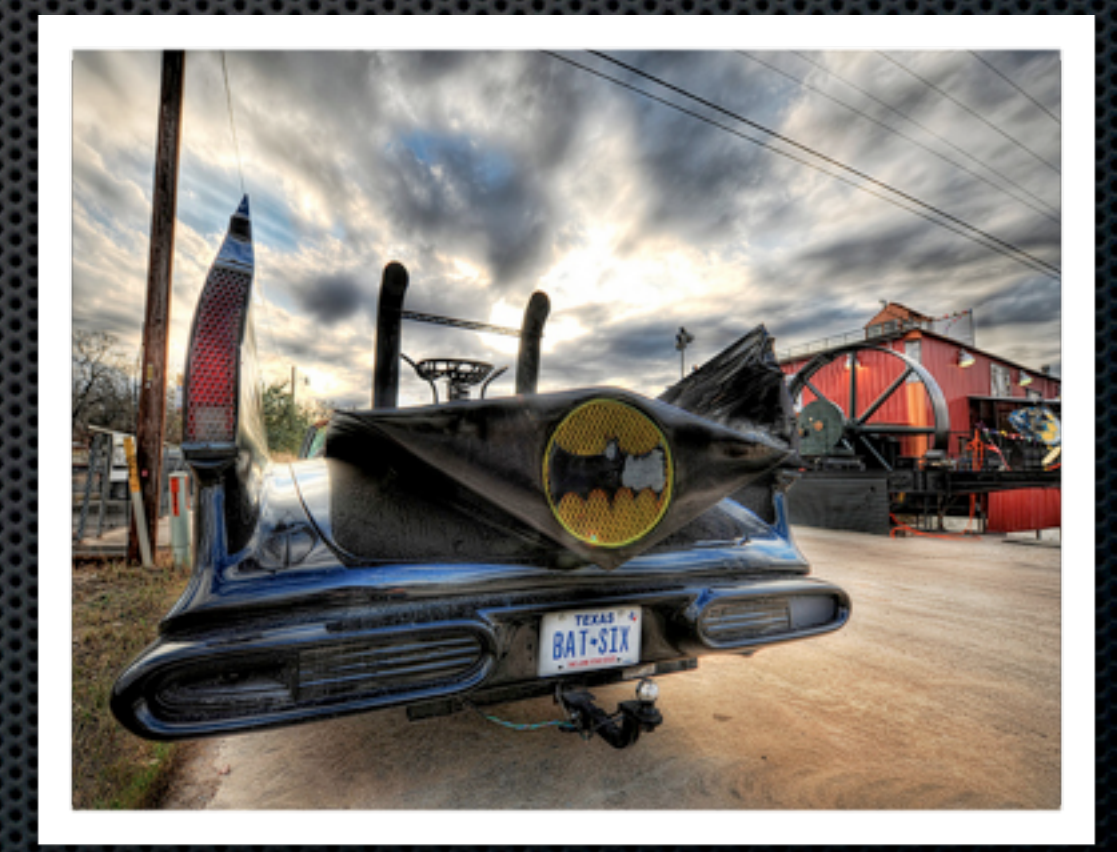

## OWASP

- **The Open Web Application Security Project (OWASP) is** an open community dedicated to enabling organizations to develop, purchase, and maintain applications that can be trusted. At OWASP you'll find free and open ...
	- Application security tools, complete books, standard security controls and libraries, cutting edge research
	- **\* <http://www.owasp.org>**

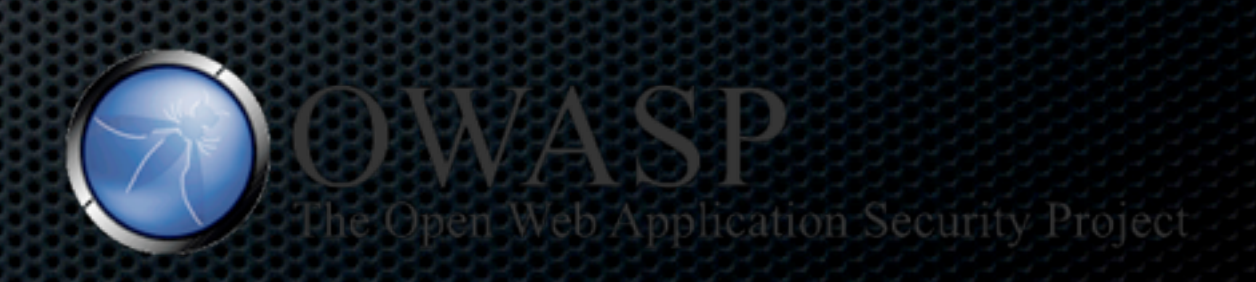

#### Penetration Testing Demo

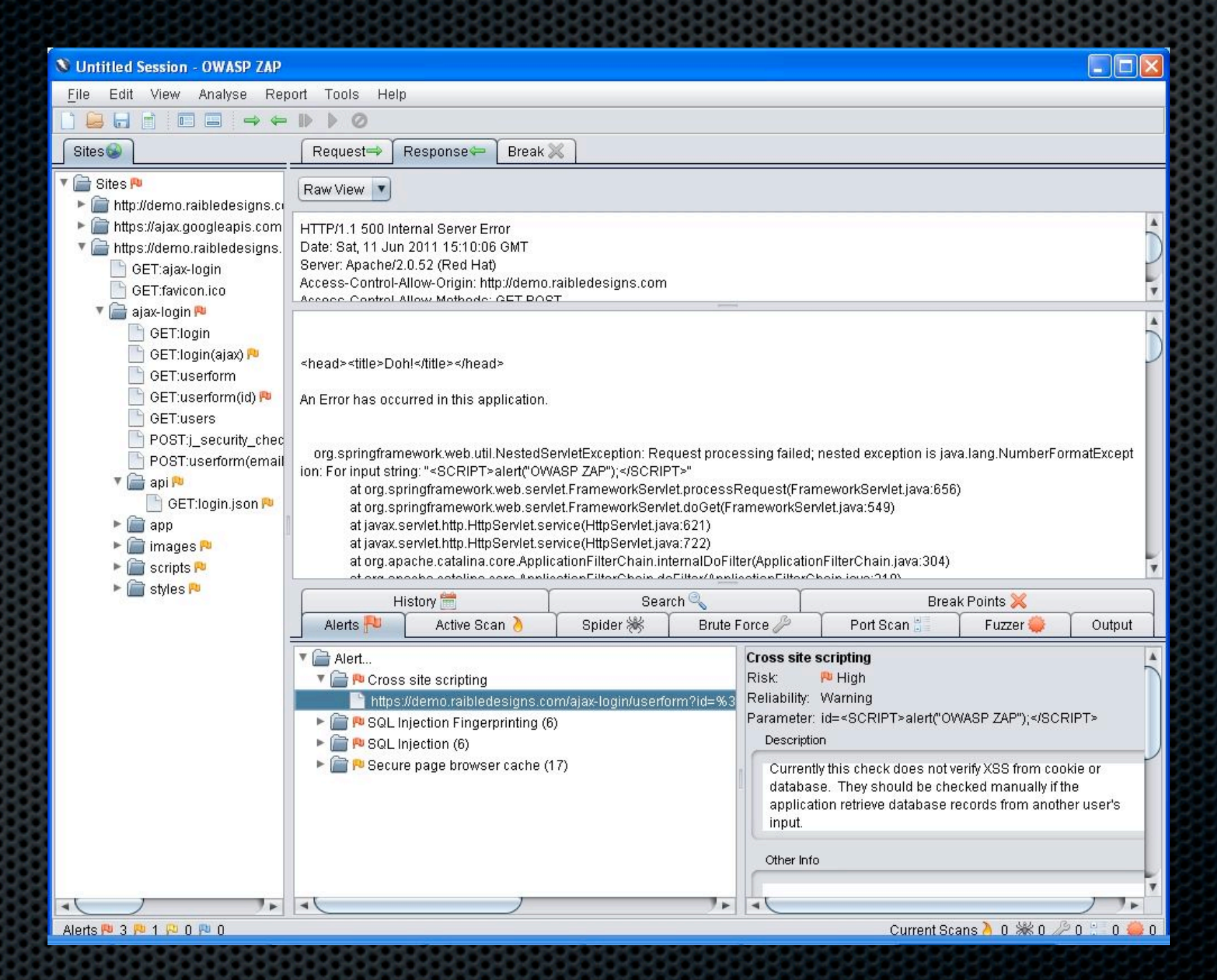

[http://raibledesigns.com/rd/entry/java\\_web\\_application\\_security\\_part4](http://raibledesigns.com/rd/entry/java_web_application_security_part4)

# 7 Security (Mis) Configurations in [web.xml](http://web.xml)

1. Error pages not configured

- 2. Authentication & Authorization Bypass
- 3. SSL Not Configured

4. Not Using the Secure Flag

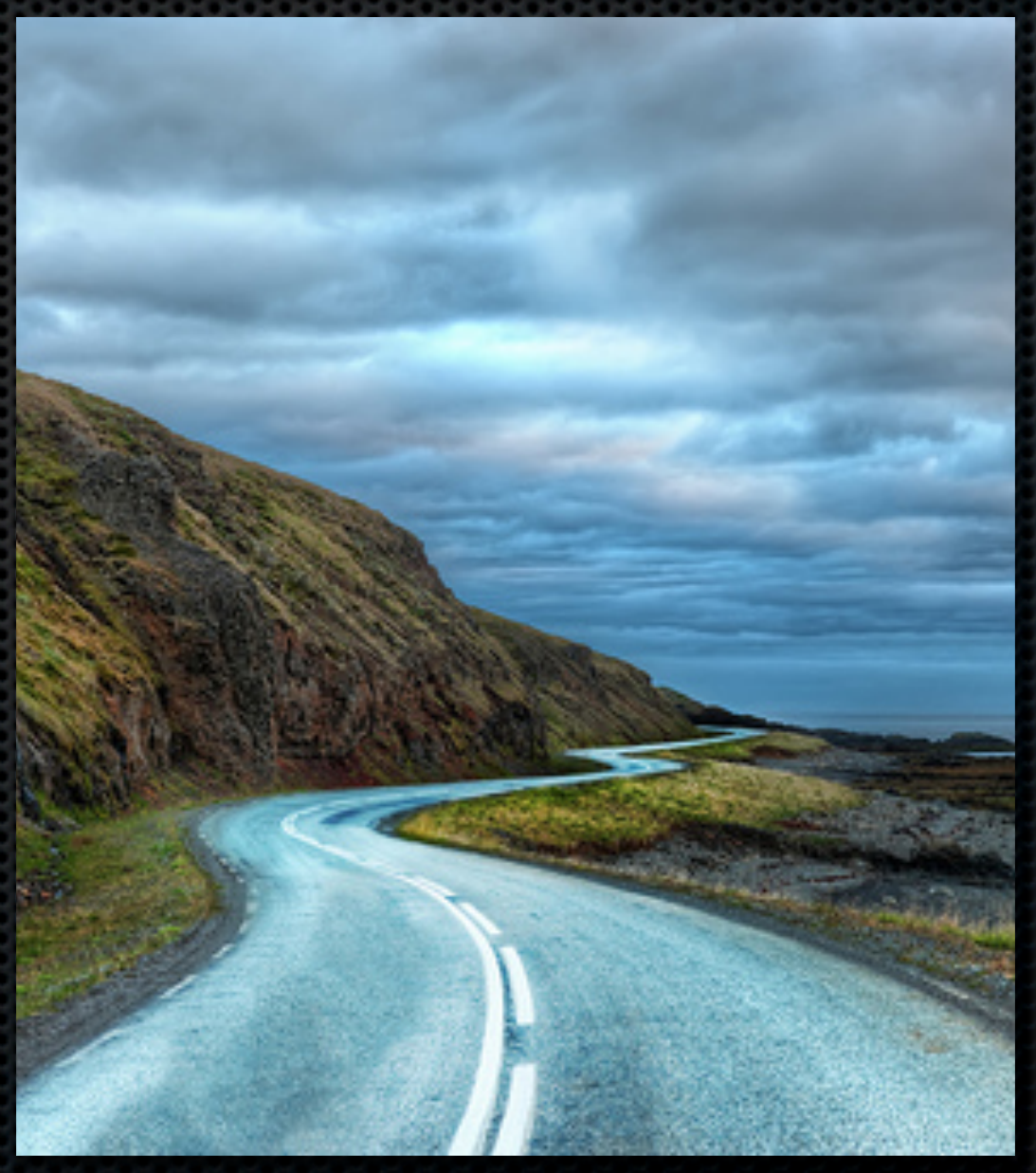

**<http://software-security.sans.org/blog/2010/08/11/security-misconfigurations-java-webxml-files>**

#### 7 Security (Mis)Configurations

#### 5. Not Using the HttpOnly **Flag**

- 6. Using URL Parameters for Session Tracking
- 7. Not Setting a Session **Timeout**

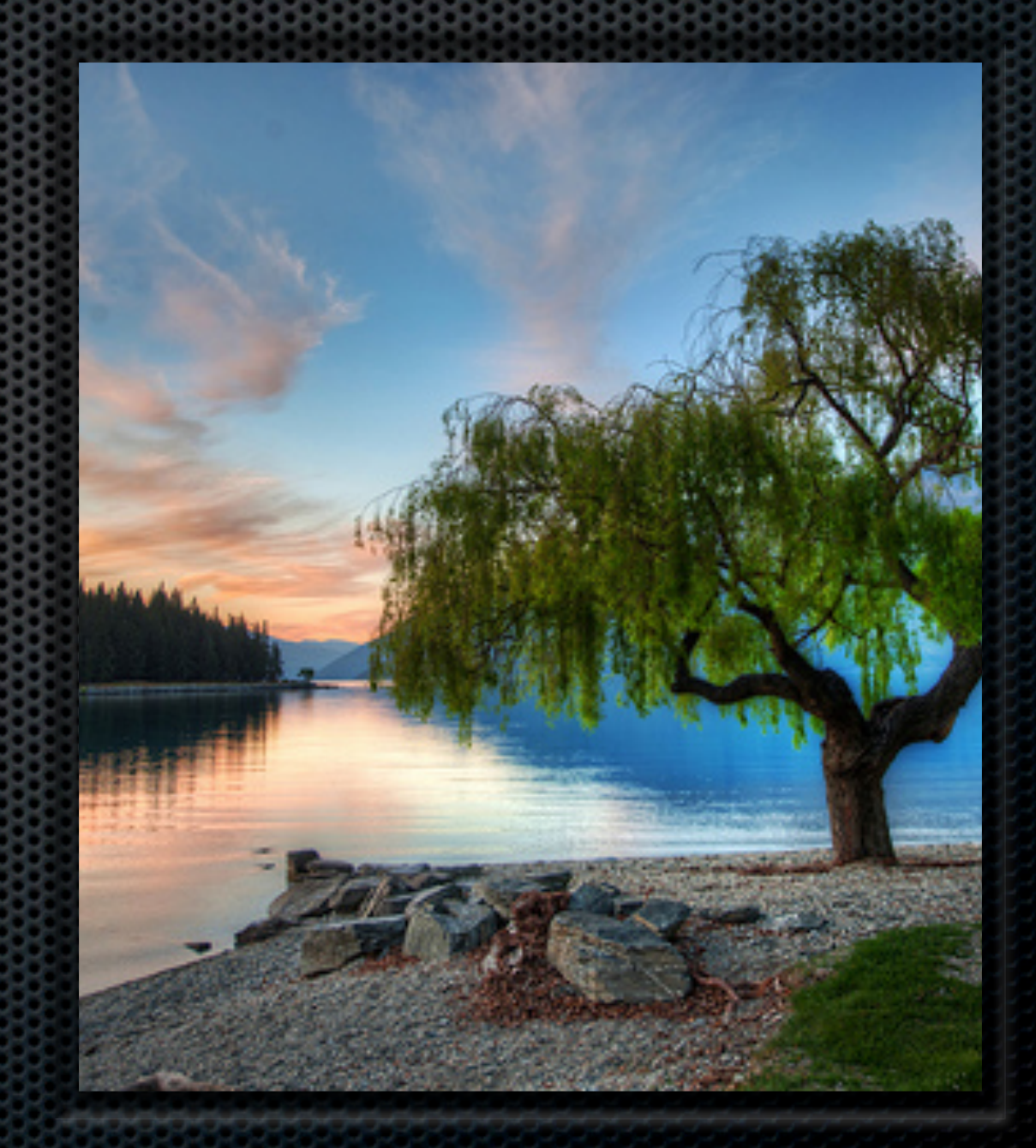

**<http://software-security.sans.org/blog/2010/08/11/security-misconfigurations-java-webxml-files>**

## Protecting Ajax Login

```
 <session-config>
     <session-timeout>15</session-timeout>
     <cookie-config>
         <http-only>true</http-only>
         <secure>true</secure>
     </cookie-config>
     <tracking-mode>COOKIE</tracking-mode>
 </session-config>
```

```
 <form action="${ctx}/j_security_check" id="loginForm"
       method="post" autocomplete="off">
```
# OWASP Top 10 for 2010

- 1. Injection
- 2. Cross-Site Scripting (XSS)
- 3. Broken Authentication and Session Management

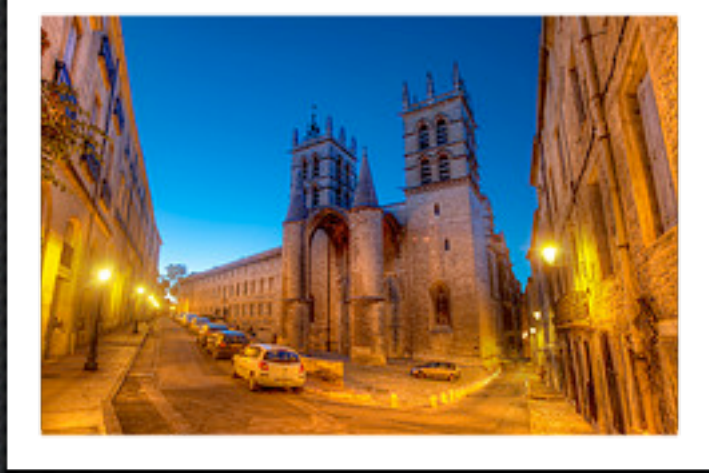

- 4. Insecure Direct Object References
- 5. Cross-Site Request Forgery (CSRF)

# OWASP Top 10 for 2010

6. Security Misconfiguration 7. Insecure Cryptographic Storage 8. Failure to Restrict URL Access 9. Insufficient Transport Layer Protection 10.Unvalidated Redirects and Forwards

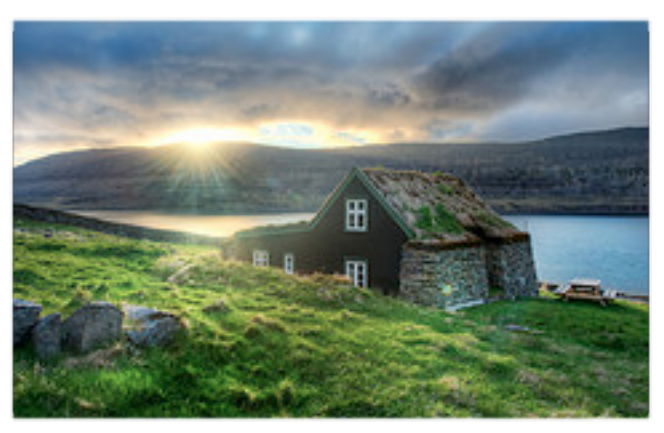

© 2011 Raible Designs

#### **Protect**

- **Firewalls**
- **EXAMPS** and IDPs
- Audits
- **Exercication Tests**
- **Example 20 Figure 20 Figure 20 Figure 20 Figure 20 Figure 20 Figure 20 Figure 20 Figure 20 Figure 20 Figure 20 Figure 20 Figure 20 Figure 20 Figure 20 Figure 20 Figure 20 Figure 20 Figure 20 Figure 20 Figure 20 Figure 20** Analysis Tools

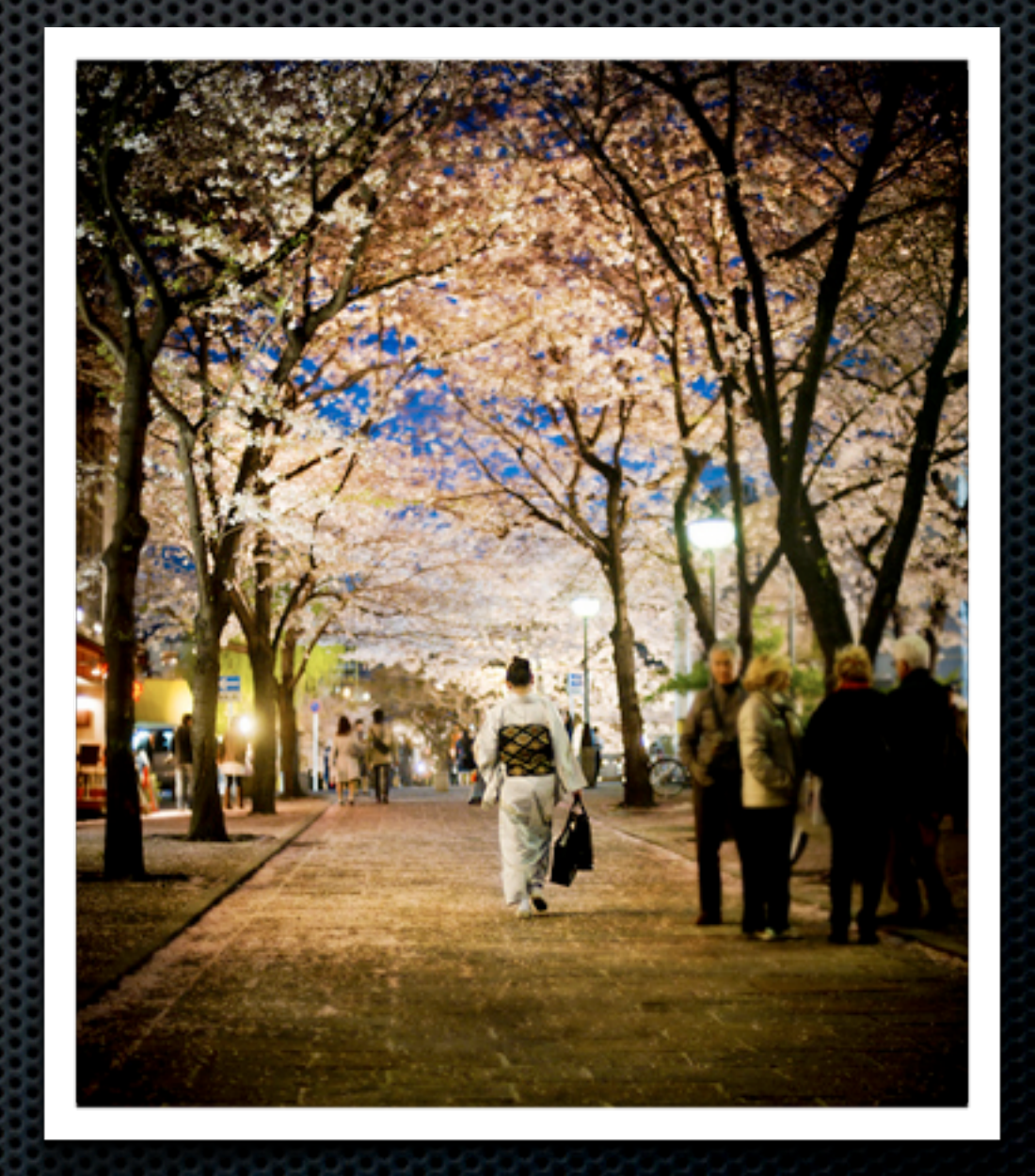

#### Firewalls

- **\* Stateless Firewalls**
- Stateful Firewalls
	- **Invented by Nir Zuk at Artical** [Check Point](http://en.wikipedia.org/wiki/Check_Point) in the mid-90s
- **\*** Web App Firewalls
	- **Inspired by the 1996 PHF** CGI exploit
	- WAF Market \$234m in 2010

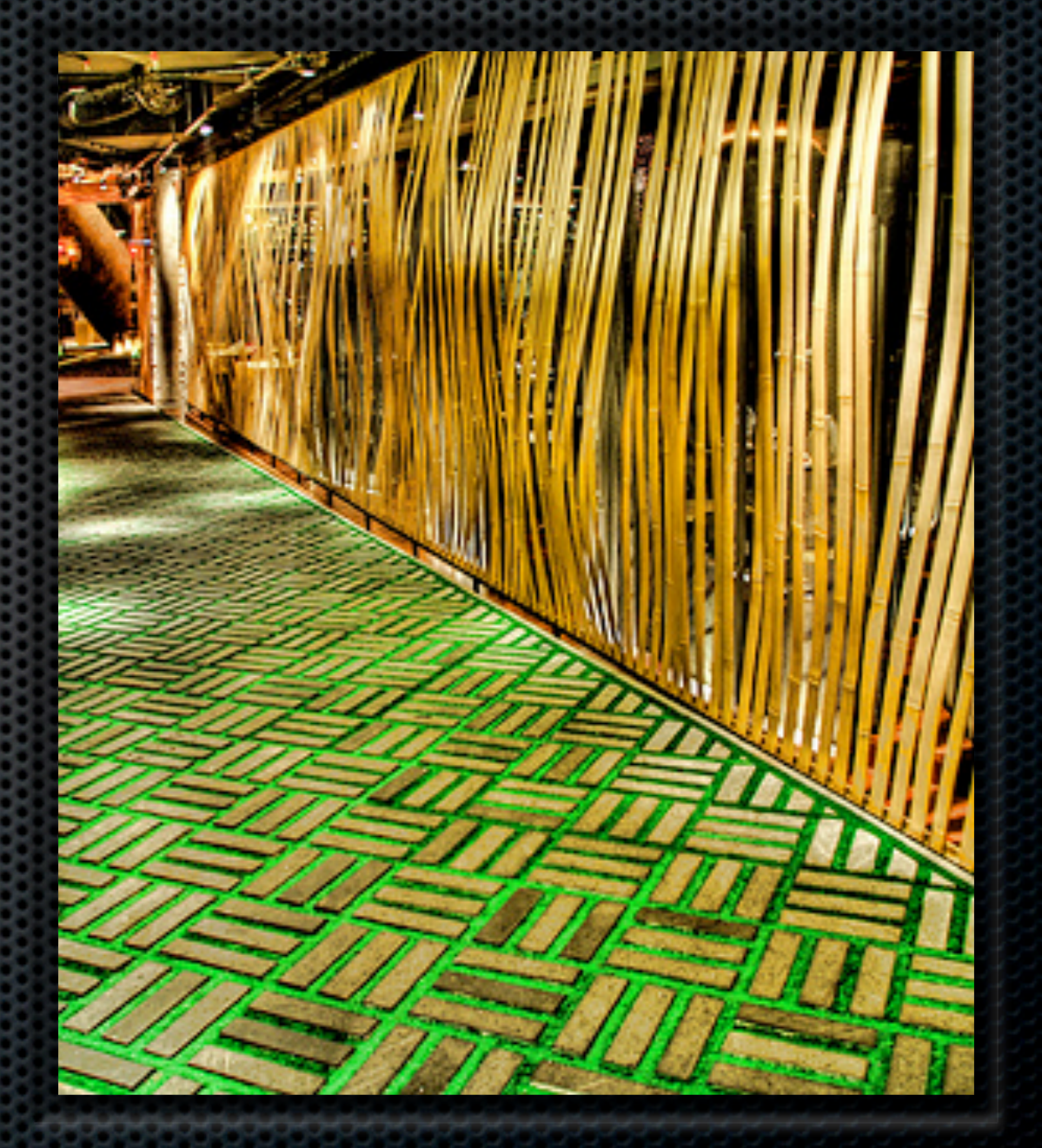

#### Gartner on Firewalls

#### Figure 1. Magic Quadrant for Enterprise Network Firewalls

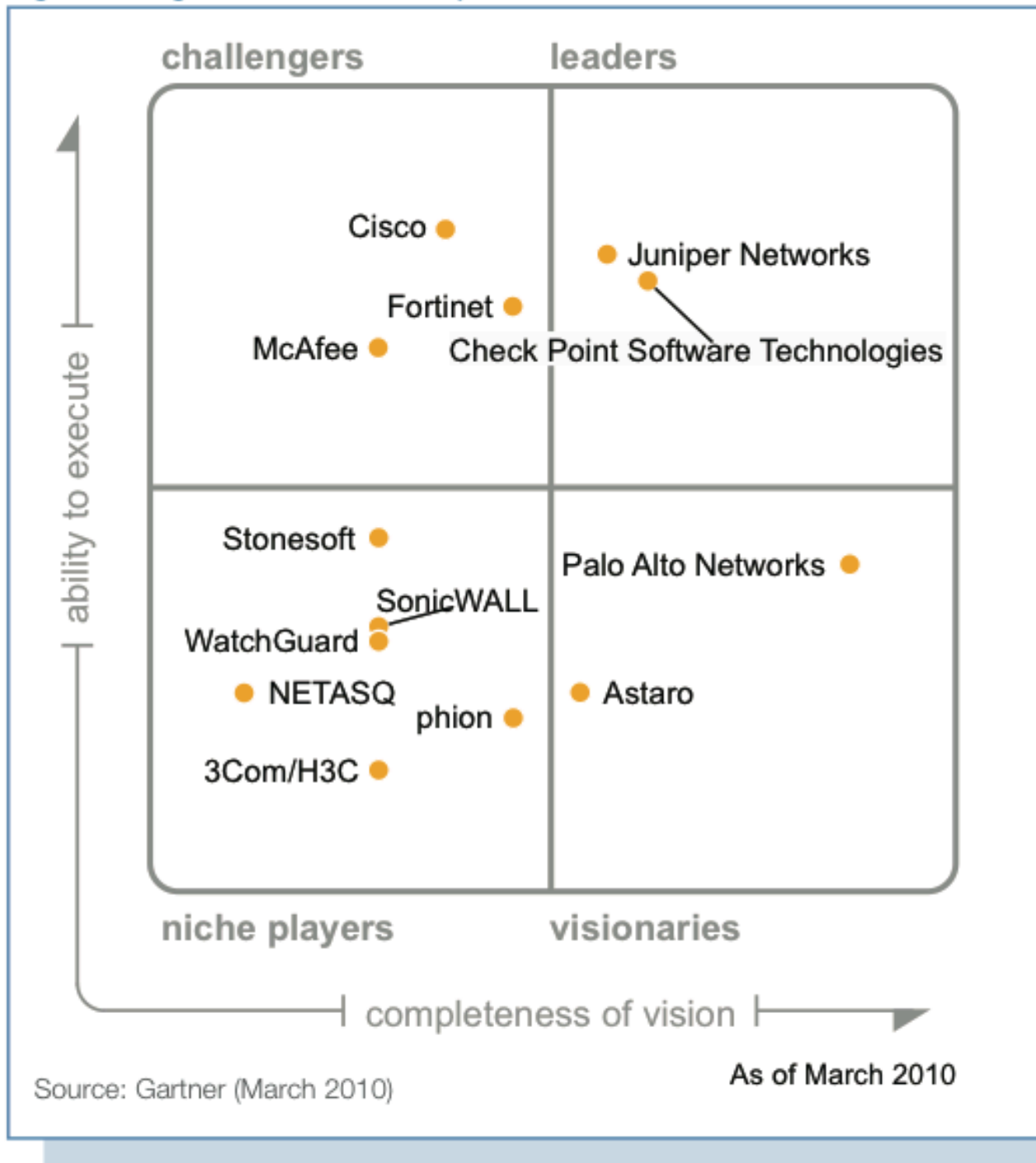

#### **Relax**

- **Web App Firewalls**: Imperva, F5, Breach
	- **Open Source**: WebNight and ModSecurity
- **Stateful Firewalls**: Juniper, Check Point, Palo Alto
- **IDP/IDS**: Sourcefire, TippingPoint
	- **Open Source**: Snort
- **Audits**: ENY, PWC, Grant Thornton
- **Pen Testing**: WhiteHat, Trustwave, Electric Alchemy
	- **Open Source**: OWASP ZAP
- **Static Analysis**: Fortify, Veracode

#### Remember...

"Security is a quality, and as all other quality, it is important that we build it into our apps while we are developing them, not patching it on afterwards like many people do." *-- [Erlend Oftedal](http://erlend.oftedal.no/blog/)*

From:<http://bit.ly/mjufjR>

## Action!

- Use OWASP and Open Source Security Frameworks
	- **EXEC** Don't be afraid to contribute!
- **EXELENGE SECULLER FROM FROM FROM THE SHOW THE SECULTY STEET FROM FROM FROM FROM ST** 
	- **<http://software-security.sans.org/blog>**
- **Use OWASP ZAP to pentest your apps**
- **Don't be afraid of security!**

## Questions?

Contact Information <http://raibledesigns.com> @mraible

My Presentations

<http://slideshare.net/mraible>

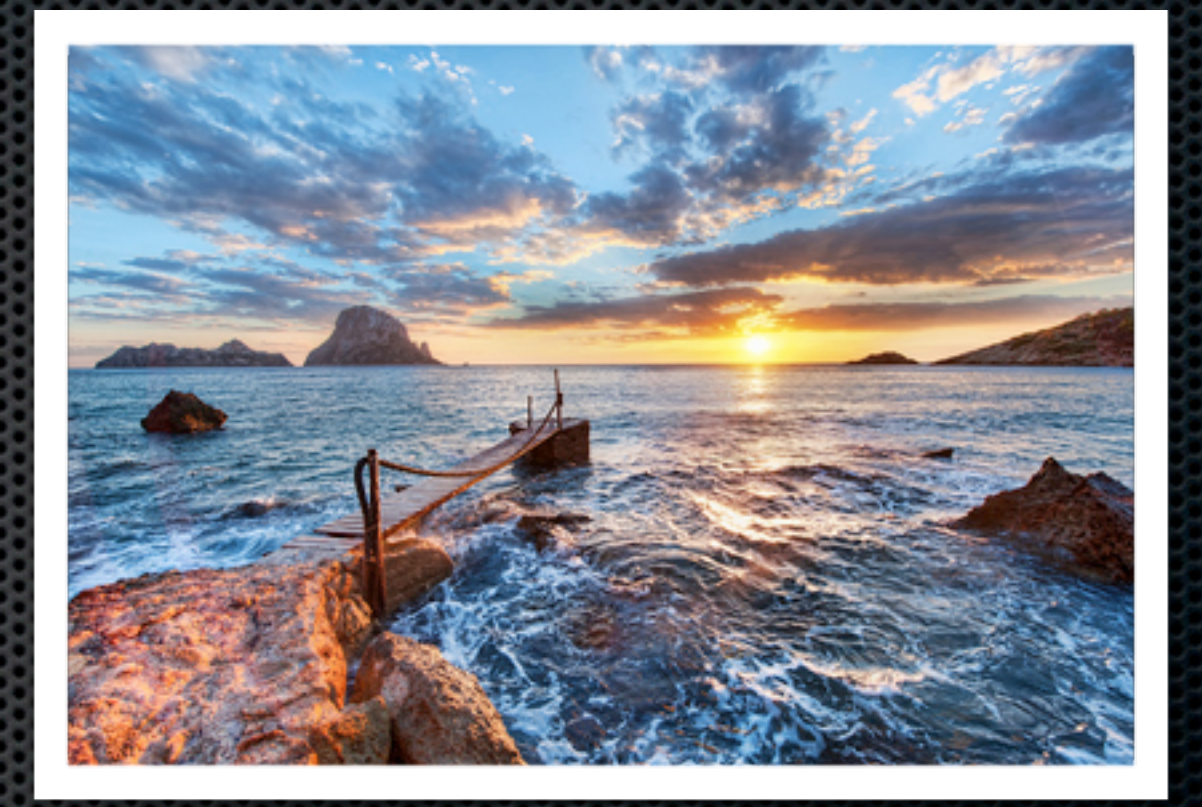